# **Fedora Commons An institutional history**

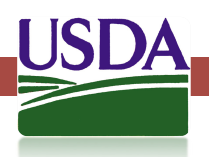

Chuck Schoppet Library Applications Team Lead

National Agricultural Library Agricultural Research Service United States Department of Agriculture

March 30, 2015

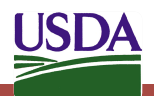

## **Pre-Fedora Commons**

- NAL Digital Repository (NALDR)
	- 2004-2011
	- Focus on complete runs of USDA publications
	- Running ZyLAB
- AgSpace
	- 2005-2012
	- Focus on USDA authored peer-reviewed articles
	- Running DSpace 1.6

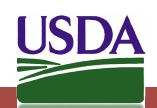

## **NAL Digital Repository**

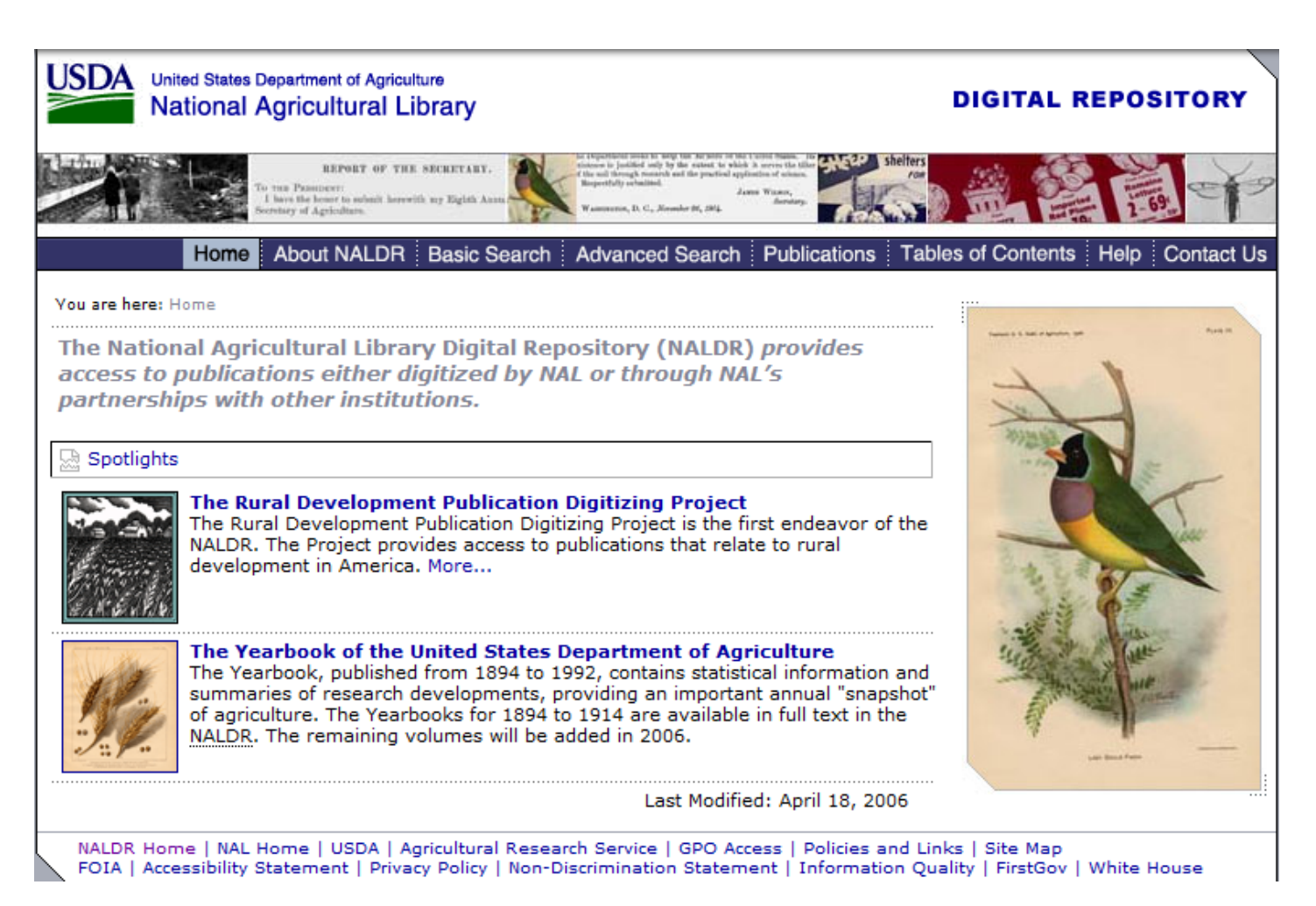

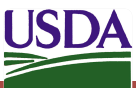

## **AgSpace**

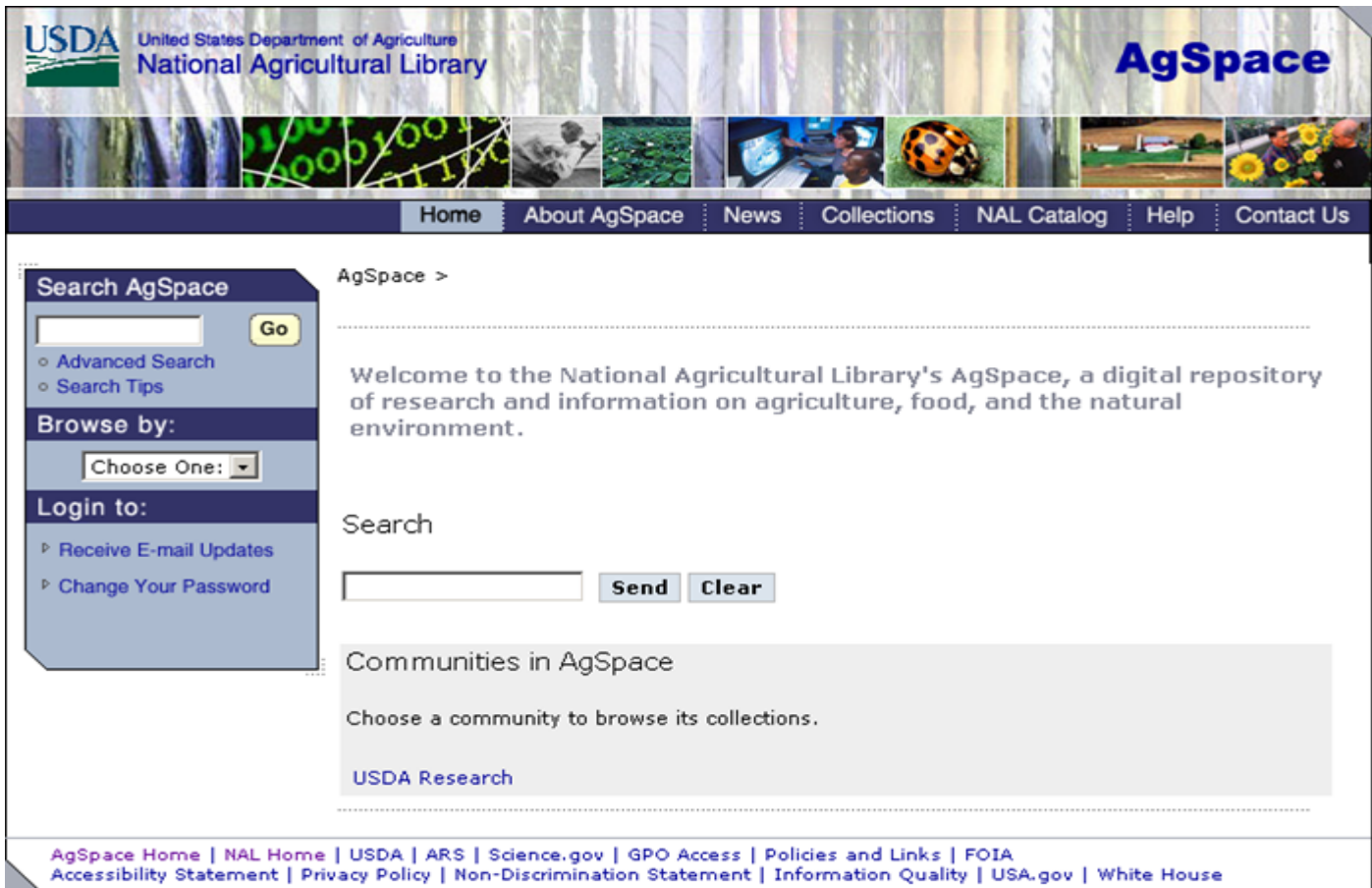

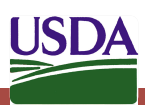

# **AgSpace Workflow**

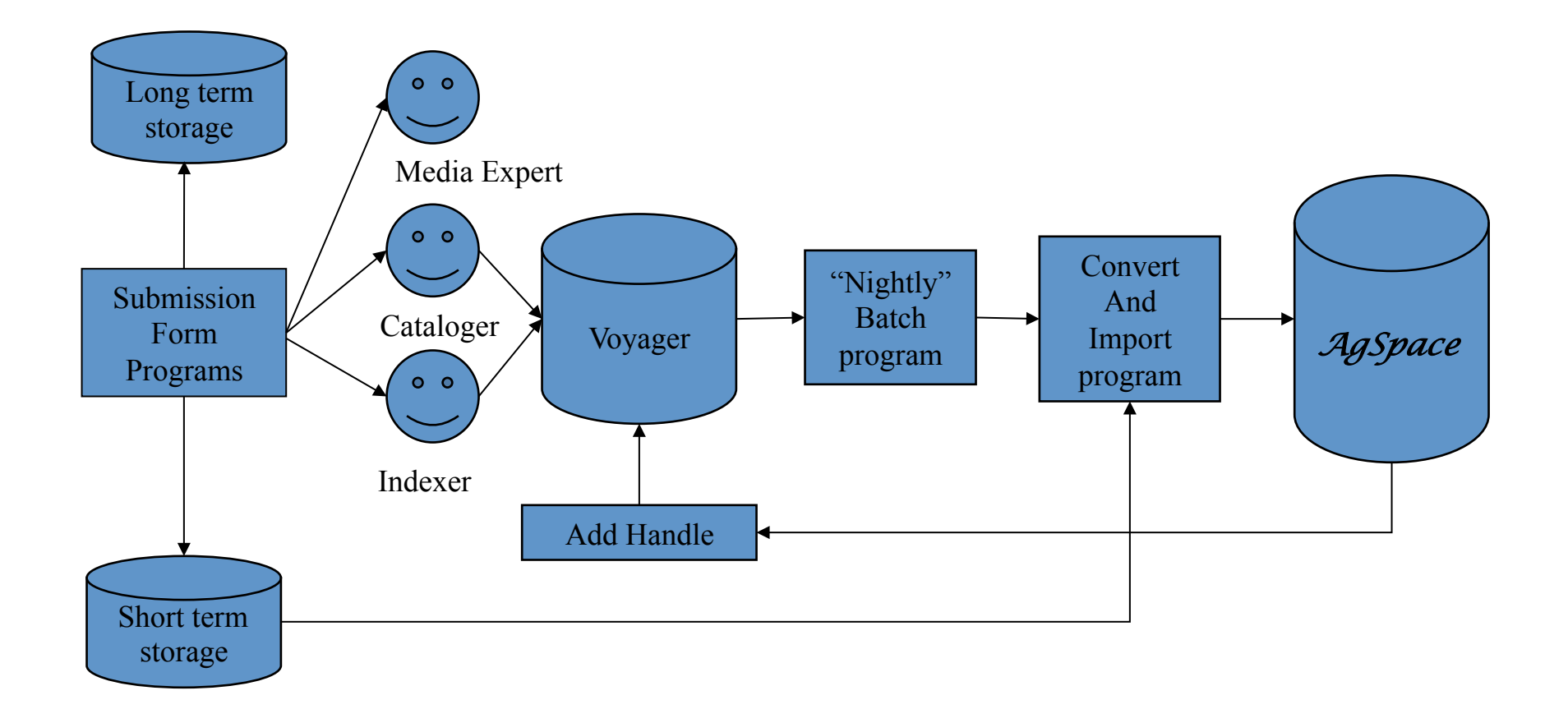

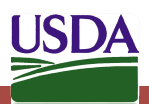

## **NALDC version 1.0**

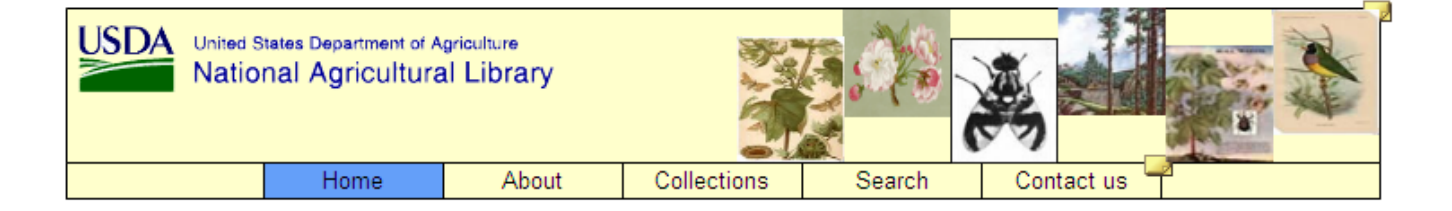

#### Welcome to the National Agricultural Library (NAL) Digital Collections

The NAL Digital Collections provides access to selected publications produced for public access and other items published by the United States Department of Agriculture (USDA), scholarly and peer-reviewed research publications authored by USDA employees, and other content in accordance with the NAL Collection Development Policy.

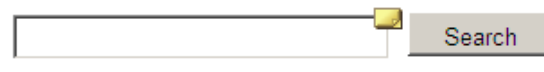

Search across all digital collections

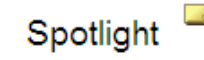

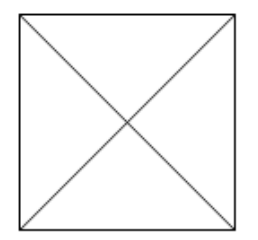

Lorom incum dolor eit.

#### Browse NAL Digital Collections

USDA-authored. Peer-reviewed Journal Articles Contains digital copies of peer-reviewed research authored by U.S. Department of Agriculture scientists and published in scientific journals and conference proceedings. Audience is primarily the scientific community.

#### **USDA Publications**

Contains digital copies of reports, handbooks, bulletins, series and other publications published by the U.S. Department of

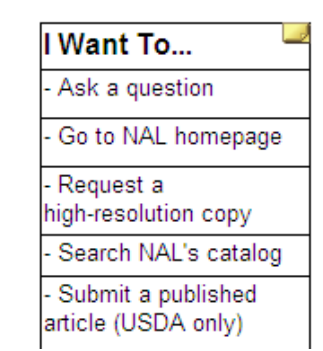

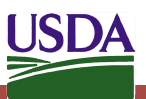

## **Basic NALDC 1.0 Submission**

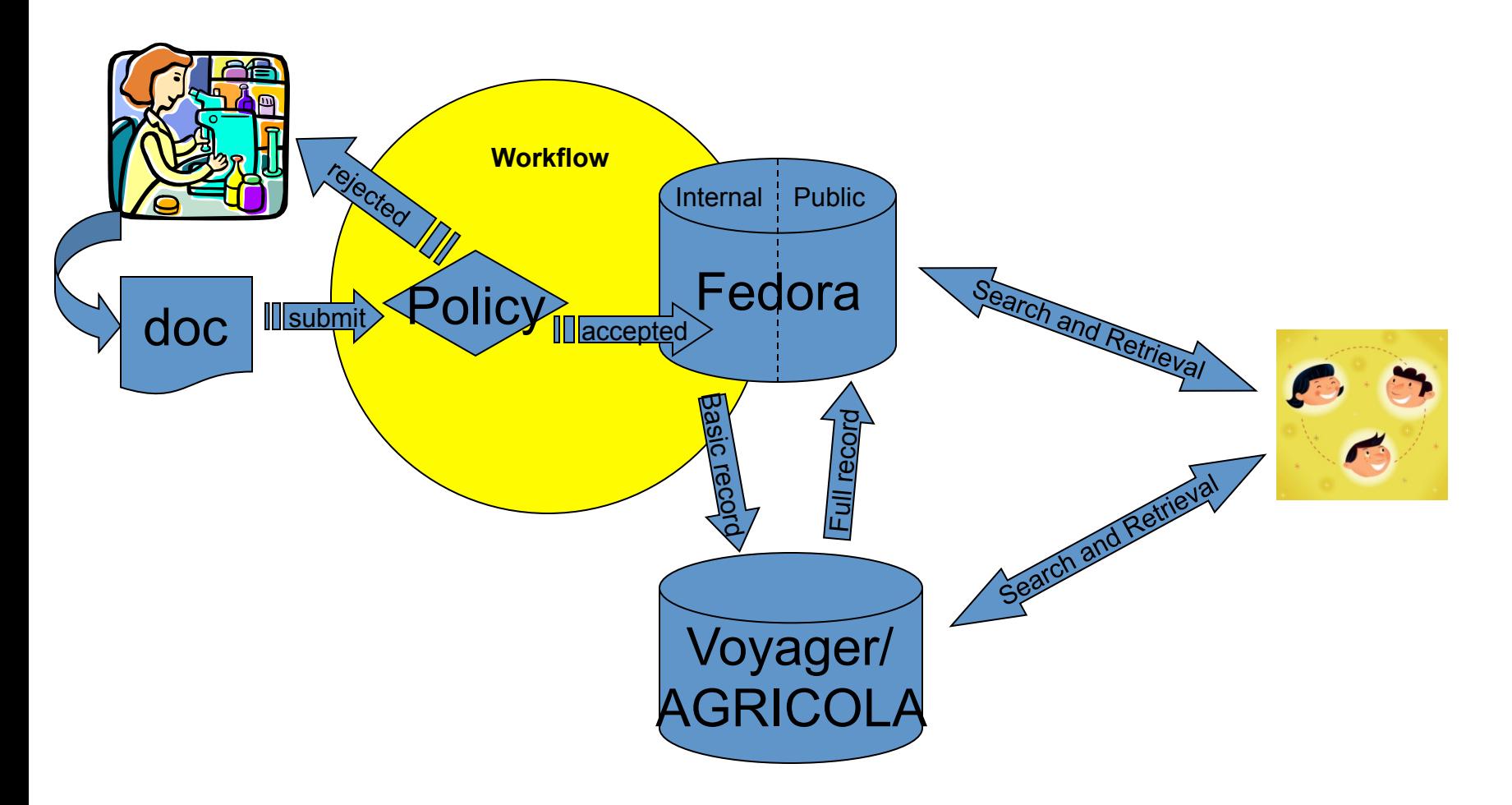

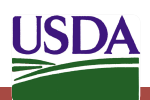

## **AMP (AGRICOLA management platform)**

- New automatic indexing workflow for the production of AGRICOLA (AGRICultural OnLine Access) database
- Single article object with three datastreams:
	- Source metadata
	- MODS
	- Processing/tracking data

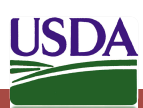

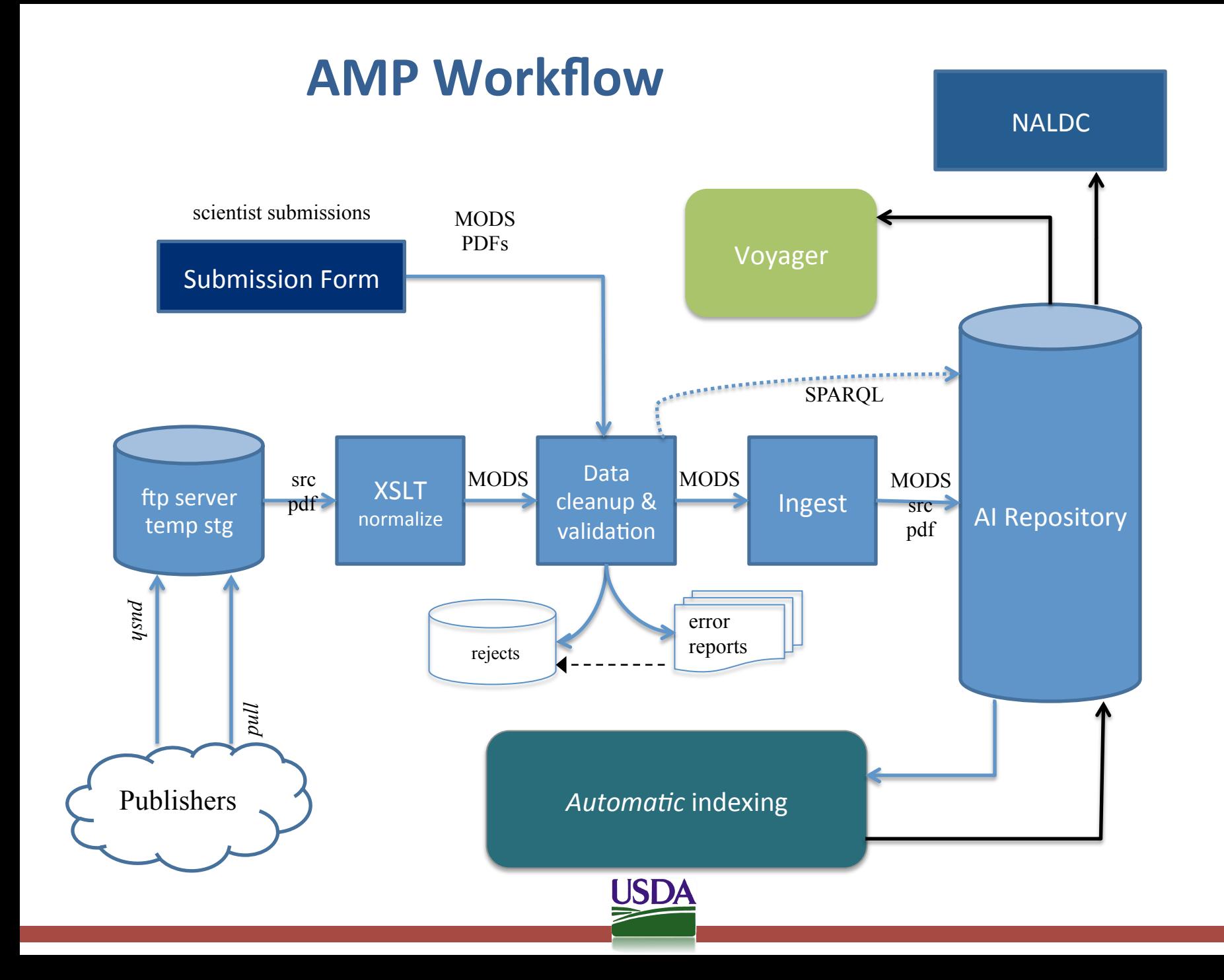

### **Automated Indexing Workflow**

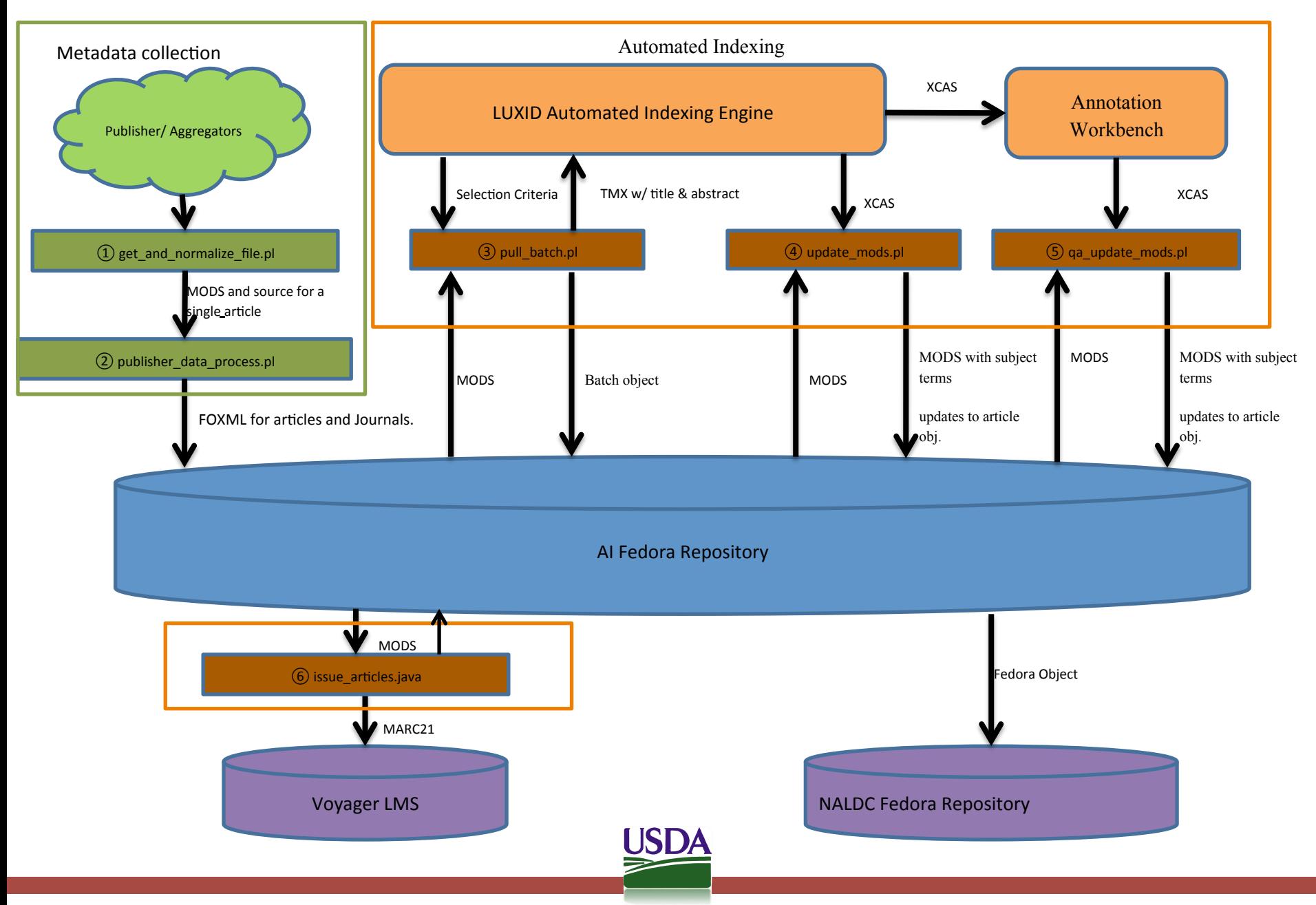

### **NALDC 2.0**

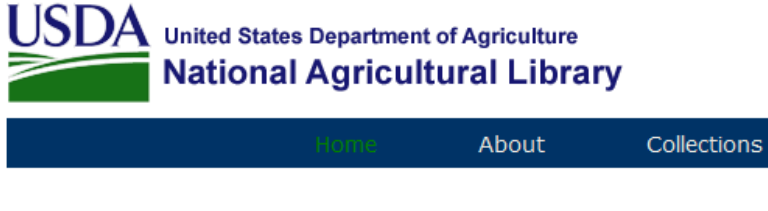

### **Digital Collections**

#### **National Agricultural Library Digital Collections**

Search

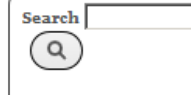

Search across all digital collections

I Want To...

Ask a Question Go to the NAL Homepage Submit Published **Documents** Search NAL's Catalog

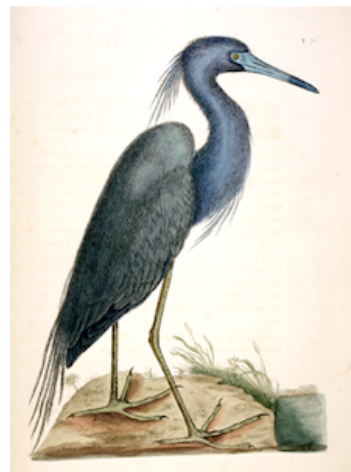

The NAL Digital Collections offers one avenue by which customers can use collection materials available in digital format, whether those materials originated in that format or were converted to it later. The NAL Digital Collections offers rich searching, browsing and retrieval of digital materials and collections and provides reliable, long-term online access to selected publications.

Contact Us

The NAL Digital Collections has been formed to help fulfill the NAL's mandate to:

- · acquire and preserve substantive or essential information in the agricultural sciences,
- · document United States Department of Agriculture (USDA) research, and
- · serve as a national resource for agricultural information.

NAL Home | USDA | Agricultural Research Service | Science.gov | GPO's FDsys | Web Policies and Important Links | Site Map FOIA | Accessibility Statement | Privacy Policy | Non-Discrimination Statement | Information Quality | USA.gov | White House

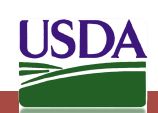

## **NALDC 2.0 logical layers**

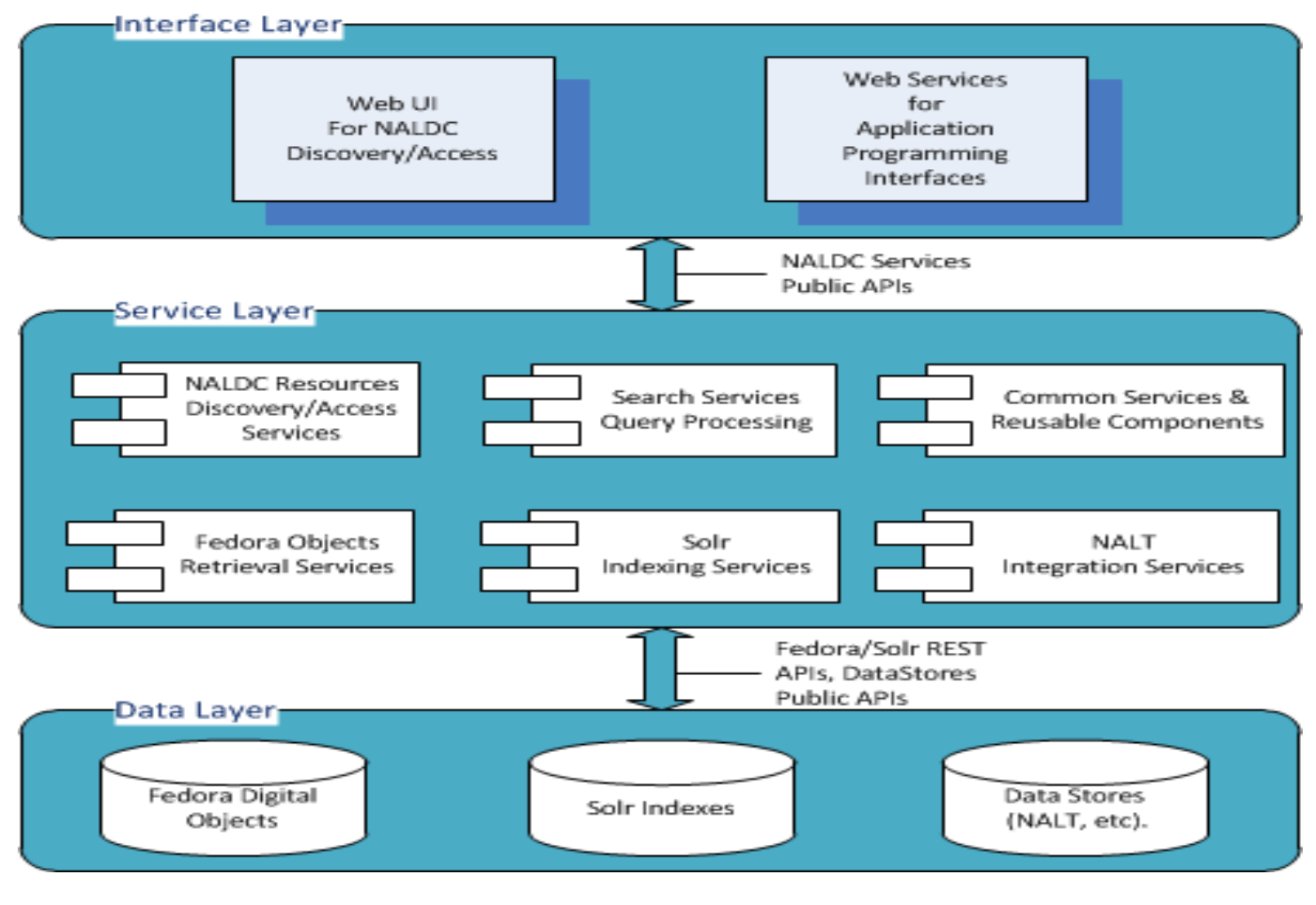

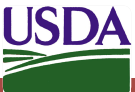

## **NALDORA**

- NALDORA enhancements to Islandora
	- Support for creating journal articles
	- Quality control workflow
	- New custom reports.

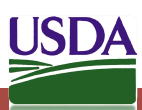

## **Unified Repository**

- A single repository for NAL's metadata
- Obstacles
	- Scaling the Fedora Commons stack
		- Stay with a single large VM
		- Increase size of VM
			- 32GB memory
			- 8 cores
	- Creating consistent metadata
		- Single identifier for all products
		- Harmonize MODS
		- Convert MARC metadata to MODS

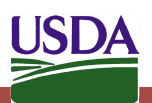

### **Acknowledgements:**

PubAg Leadership Team PubAg Data Management Team Discovery Garden Inc.

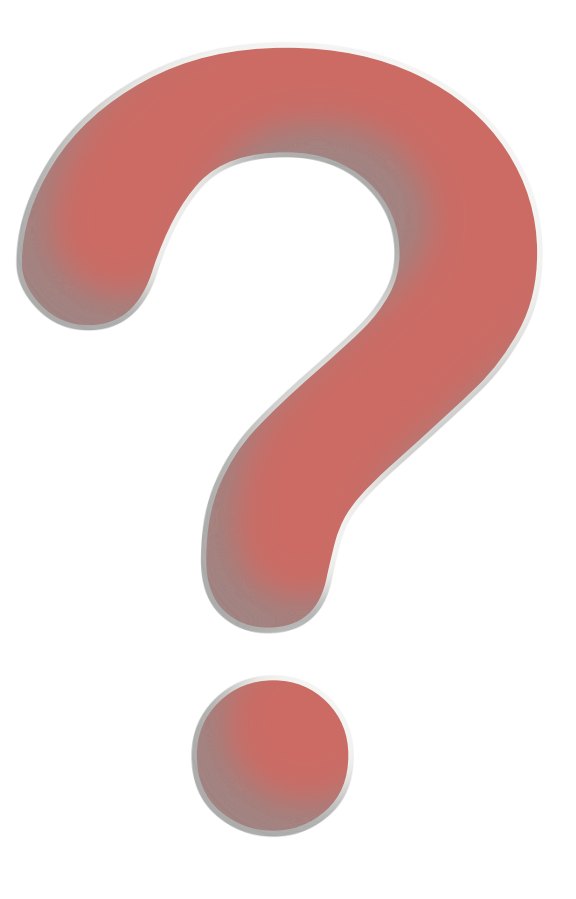

## **Chuck Schoppet** Chuck.Schoppet@ars.usda.gov

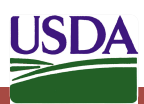